# **Section.HeaderY**

## **Description**

Sets or returns an int that represents the y coordinate of the header measured from the top edge of the page. One twip = (1/20 pt) or (1/1440 in)

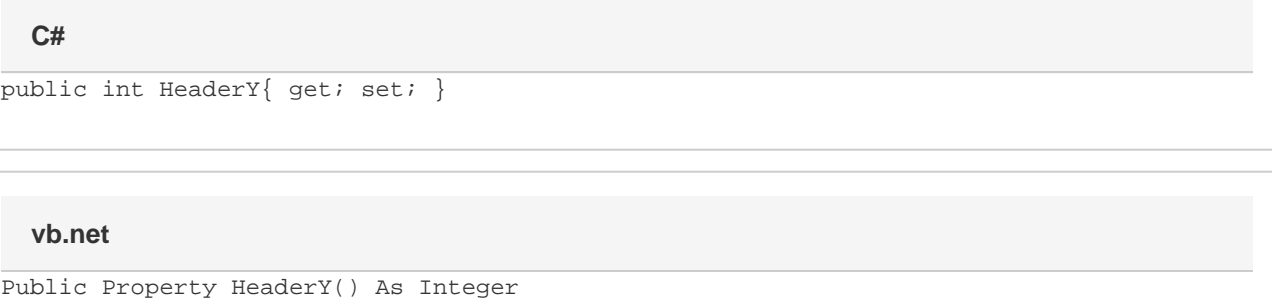

## **Examples**

### **C#**

```
//--- Return HeaderY
int headerY = oSection.HeaderY;
//--- Set HeaderY to 1 inch
```

```
 oSection.HeaderY = 1440;
```
#### **vb.net**

```
'--- Return HeaderY
Dim headerY As Integer = oSection.HeaderY
'--- Set HeaderY to 1 inch
oSection.HeaderY = 1440
```